Министерство науки и высшего образования Российской Федерации НАЦИОНАЛЬНЫЙ ИССЛЕДОВАТЕЛЬСКИЙ ТОМСКИЙ ГОСУДАРСТВЕННЫЙ УНИВЕРСИТЕТ (НИ ТГУ) Институт искусств и культуры

> УТВЕРЖДЕНО: Директор Д.В. Галкин

# **Программа государственной итоговой аттестации**

по направлению подготовки

# **54.03.01 Дизайн**

Направленность (профиль) подготовки: **Графический дизайн**

> Форма обучения **Очная**

Квалификация **Бакалавр**

 Год приема 2022

> СОГЛАСОВАНО: Руководитель ОП Т.А. Завьялова

 Председатель УМК М.В. Давыдов

Томск-2022

# **1 Цель и задачи государственной итоговой аттестации**

1.1 Целью государственной итоговой аттестации (далее – ГИА) является определение соответствия результатов освоения обучающимися по образовательной программе по направлению подготовки 54.03.01 Дизайн (уровень бакалавриата), направленность (профиль) ««Графический дизайн»» требованиям ФГОС ВО по направлению подготовки 54.03.01 Дизайн (уровень бакалавриата).

1.2 Задачами ГИА являются:

– проверка уровня сформированности компетенций и степени владения выпускником теоретическими знаниями, умениями и практическими навыками для профессиональной деятельности в соответствии с ФГОС ВО и образовательной программой по направлению подготовки 54.03.01 Дизайн (уровень бакалавриата), направленность (профиль) ««Графический дизайн»» с учетом видов деятельности, на которые ориентирована программа;

– принятие решения о присвоении квалификации (степени) «бакалавр» по результатам ГИА и выдаче документа о высшем образовании;

– разработка рекомендаций по совершенствованию подготовки выпускников на основании результатов работы государственной экзаменационной комиссии (ГЭК).

# **2 Место государственной итоговой аттестации в структуре образовательной программы**

2.1 ГИА представляет собой Блок 3 «Государственная итоговая аттестация» образовательной программы, в полном объеме относится к базовой части, является обязательной и завершается присвоением квалификации «бакалавр, специалист, магистр».

# **3 Объем, формы и срок государственной итоговой аттестации**

3.1 Объем ГИА составляет 9 зачётных единиц, 324 часов. На проведение государственной итоговой аттестации выделяется 6 недель.

3.2 ГИА проводится в формах государственного экзамена и защиты выпускной квалификационной работы бакалавра (далее – ВКР, далее вместе – государственные аттестационные испытания). В соответствии с ФГОС ВО государственный экзамен включает в себя подготовку к сдаче и сдачу государственного экзамена, защита выпускной квалификационной работы включает в себя подготовку к процедуре защиты и процедуру защиты выпускной квалификационной работы.

3.3 ГИА проводится в сроки, установленные календарным учебным графиком образовательной программы. Расписание аттестационных испытаний доводится до сведения обучающихся не позднее чем за 1 месяц до начала периода ГИА.

# **4 Порядок организации и проведения государственной итоговой аттестации**

4.1 К прохождению ГИА допускается обучающийся, не имеющий академической задолженности и в полном объеме выполнивший учебный план или индивидуальный учебный план по образовательной программе по направлению подготовки 54.03.01 Дизайн (уровень бакалавриата), направленность (профиль) ««Графический дизайн»».

4.2 Для проведения ГИА в Университете создаются государственные экзаменационные комиссии.

4.3 Для рассмотрения апелляций по результатам ГИА в Университете создаются апелляционные комиссии.

4.4 Государственная экзаменационная и апелляционная комиссии (далее вместе – комиссии) действуют в течение календарного года.

4.5 Основными функциями ГЭК являются:

– определение соответствия результатов освоения обучающимися по образовательной программе по направлению подготовки 54.03.01 Дизайн (уровень бакалавриата), направленность (профиль) ««Графический дизайн»» требованиям ФГОС ВО/СУОС НИ ТГУ путем проверки уровня сформированности компетенций и степени владения выпускником теоретическими знаниями, умениями и практическими навыками для профессиональной деятельности с учетом видов деятельности, на которые ориентирована образовательная программа;

– принятие решения о присвоении квалификации (степени) по результатам ГИА и выдаче обучающемуся документа об образовании (с отличием/без отличия) и о квалификации;

– разработка рекомендаций, направленных на совершенствование подготовки обучающихся, на основании результатов работы ГЭК.

4.6 Основной функцией апелляционной комиссии является рассмотрение апелляций обучающихся о нарушении, по их мнению, установленной процедуры проведения государственного аттестационного испытания и/или несогласии с результатами государственного экзамена.

4.7 Основной формой деятельности комиссий при проведении государственных аттестационных испытаний являются заседания.

4.8 Результат государственного аттестационного испытания определяется оценками «отлично», «хорошо», «удовлетворительно», «неудовлетворительно». Оценки «отлично», «хорошо», «удовлетворительно» означают успешное прохождение государственного аттестационного испытания.

4.9 Обучающиеся, не прошедшие ГИА в связи с неявкой на государственное аттестационное испытание по уважительной причине (временная нетрудоспособность, исполнение общественных или государственных обязанностей, вызов в суд, транспортные проблемы (отмена рейса, отсутствие билетов), погодные условия или в других случаях, перечень которых устанавливается организацией самостоятельно), вправе пройти ее в течение 6 месяцев после завершения ГИА. Обучающийся должен представить в организацию документ, подтверждающий причину его отсутствия. Обучающийся, не прошедший одно государственное аттестационное испытание по уважительной причине, допускается к сдаче следующего государственного аттестационного испытания.

4.10 Обучающиеся, не прошедшие ГИА в связи с неявкой на государственное аттестационное испытание по неуважительной причине или в связи с получением оценки «неудовлетворительно», отчисляются из организации с выдачей справки об обучении как не выполнившие обязанностей по добросовестному освоению образовательной программы и выполнению учебного плана.

4.11 Лицо, не прошедшее ГИА, может повторно пройти ГИА не ранее чем через 10 месяцев и не позднее чем через 5 лет после срока проведения государственной итоговой аттестации, которая не пройдена обучающимся. Указанное лицо может повторно пройти ГИА не более двух раз. Для повторного прохождения ГИА указанное лицо по его заявлению восстанавливается в организации на период времени, установленный организацией, но не менее периода времени, предусмотренного календарным учебным графиком для ГИА по соответствующей образовательной программе. При повторном прохождении ГИА по желанию обучающегося решением организации ему может быть установлена иная тема выпускной квалификационной работы.

4.12 ГИА для обучающихся из числа инвалидов и лиц с ограниченными возможностями здоровья (далее – ОВЗ) может проводиться с учетом особенностей их психофизического развития, индивидуальных возможностей и состояния здоровья. Особенности проведения ГИА для инвалидов и лиц с ОВЗ определяются п.11 настоящей программы.

4.13 ГИА может проводиться с применением дистанционных образовательных технологий (далее – ДОТ). Особенности проведения ГИА с применением ДОТ определяются п.12 настоящей программы.

4.14 По результатам государственных аттестационных испытаний обучающийся имеет право на апелляцию. Порядок апелляции по результатам государственных аттестационных испытаний определяются п.13 настоящей программы.

# **5 Результаты освоения образовательной программы**

5.1 ГИА проверяет уровень сформированности компетенций и степени владения выпускником теоретическими знаниями, умениями и практическими навыками для профессиональной деятельности как результатов освоения образовательной программы. Распределение компетенций по аттестационным испытаниям представлено в таблице 1.

| таблица т – гаспределение компетенции по аттестационным испытаниям<br>Компетенция | Гос. экзамен     | <b>BKP</b>         |
|-----------------------------------------------------------------------------------|------------------|--------------------|
| Общекультурные компетенции                                                        |                  |                    |
| УК-1. Способен осуществлять поиск, критический анализ и                           |                  |                    |
| синтез информации, применять системный подход для решения                         |                  | $+$                |
| поставленных задач                                                                |                  |                    |
| УК-2. Способен определять круг задач в рамках поставленной                        |                  |                    |
| цели и выбирать оптимальные способы их решения, исходя из                         |                  |                    |
| действующих<br>правовых<br>имеющихся<br>норм,<br>ресурсов<br>И                    |                  | $\hspace{0.1mm} +$ |
| ограничений                                                                       |                  |                    |
| УК-3. Способен осуществлять социальное взаимодействие и                           | $\boldsymbol{+}$ |                    |
| реализовывать свою роль в команде                                                 |                  |                    |
| УК-4. Способен осуществлять коммуникацию в устной и                               |                  |                    |
| письменной формах на государственном языке Российской                             | $^{+}$           |                    |
| Федерации и иностранных языках                                                    |                  |                    |
| УК-5. Способен учитывать разнообразие и мультикультурность                        |                  |                    |
| общества в социально-историческом, этическом и философском                        | $+$              |                    |
| контекстах при межличностом и межгрупповом взаимодействии                         |                  |                    |
| УК-6. Способен управлять своим временем, выстраивать и                            |                  |                    |
| реализовывать траекторию саморазвития на основе принципов                         | $+$              |                    |
| образования в течение всей жизни                                                  |                  |                    |
| УК-7. Способен поддерживать необходимый уровень здоровья и                        |                  |                    |
| физической подготовленности для обеспечения полноценной                           | $+$              |                    |
| социальной и профессиональной деятельности                                        |                  |                    |
| УК-8. Способен создавать и поддерживать безопасные условия                        |                  |                    |
| жизнедеятельности в различных средах для сохранения                               | $+$              |                    |
| природной среды и обеспечения устойчивого развития                                |                  |                    |
| общества.                                                                         |                  |                    |
| УК-9. Способен использовать принципы инклюзии в                                   | $\boldsymbol{+}$ |                    |
| социальной и профессиональной сферах.                                             |                  |                    |
| УК-10. Способен принимать обоснованные экономические                              |                  | $\! +$             |
| решения в различных областях жизнедеятельности                                    |                  |                    |
| УК-11. Способен формулировать и обосновывать свою                                 | $+$              |                    |
| гражданскую позицию                                                               |                  |                    |
| Общепрофессиональные компетенции                                                  |                  |                    |

Таблица 1 – Распределение компетенций по аттестационным испытаниям

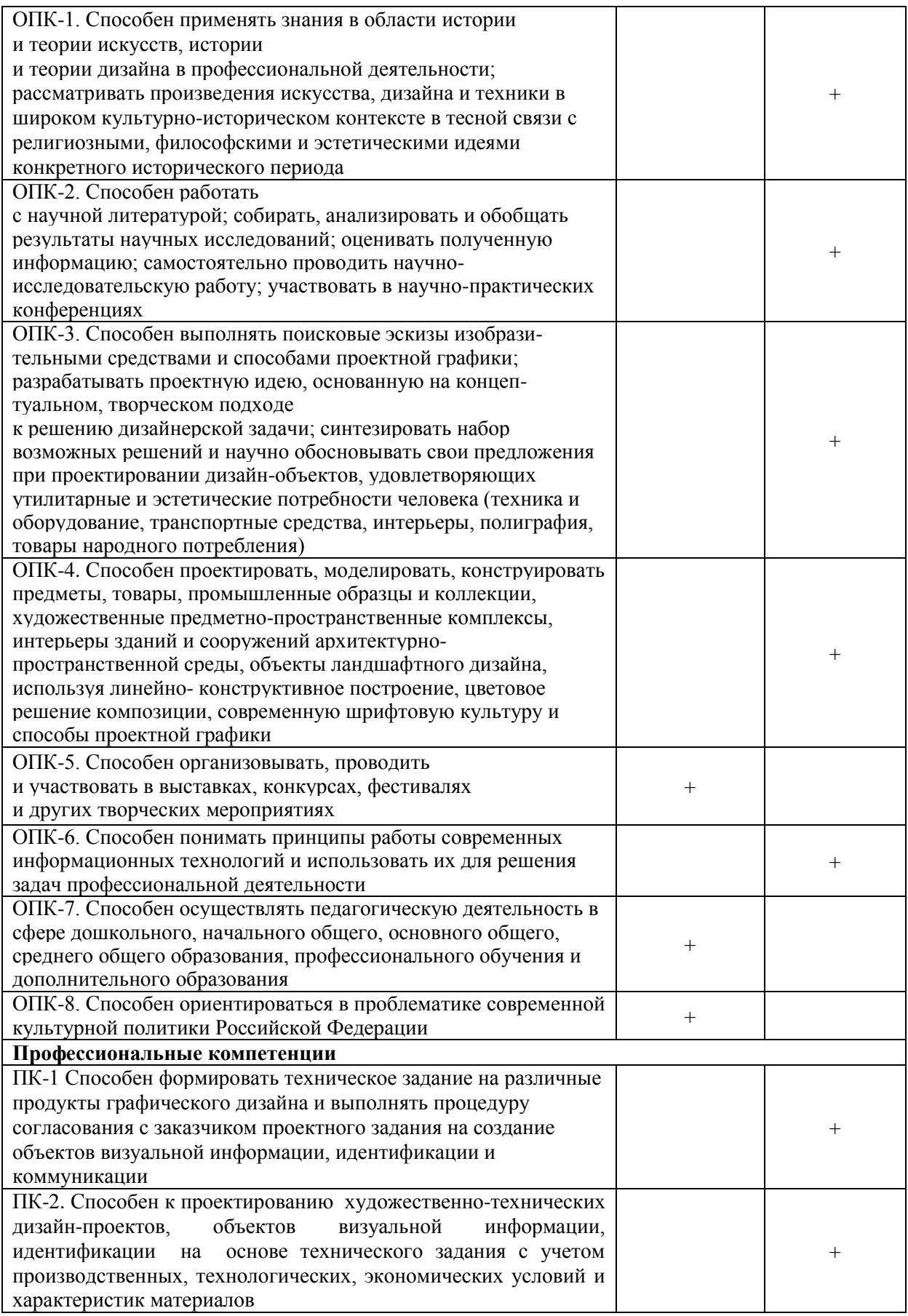

#### **6 Программа государственного экзамена**

6.1 Вопросы экзаменационного билета проверяют сформированность и степень владения обучающимся теоретическими знаниями, умениями и практическими навыками для профессиональной деятельности всего перечня компетенций, проверяемых на государственном экзамене (п.5, таблица 1).

6.2 Экзаменационный билет состоит из 30 вопросов, представляющих собой тест с множественным ответом.

6.3 Перечень вопросов, выносимых на государственный экзамен с рекомендациями по подготовке и перечнем рекомендуемой литературы, представлены в Приложении А.

## **7 Критерии оценки результатов сдачи государственного экзамена**

7.1 Результаты государственного экзамена определяются оценками «отлично», «хорошо», «удовлетворительно», «неудовлетворительно», объявляются обучающимся после окончания работы ГЭК в день экзамена и заносятся в зачетную книжку и ведомость.

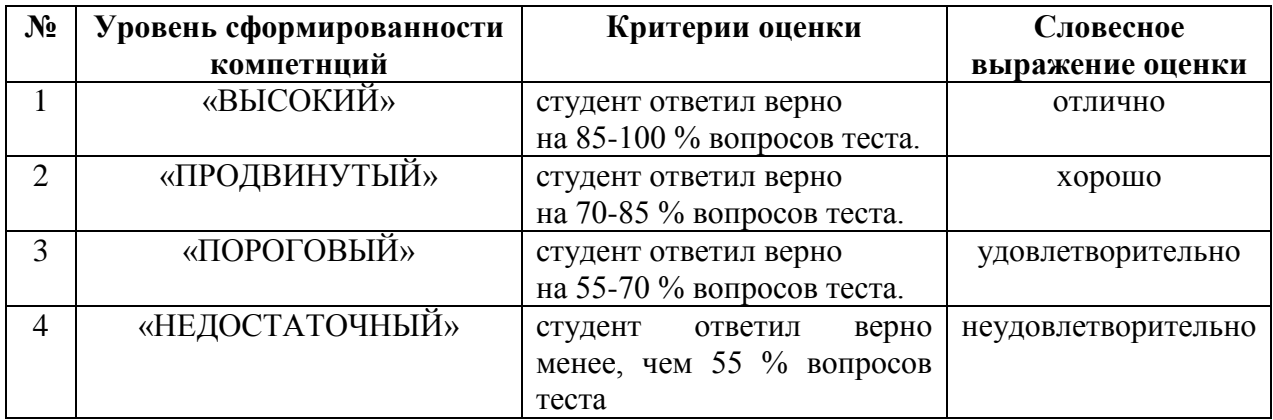

Подробное описание критериев сформированности находится в документе «Оценочные средства ОПОП по направлнию подготовки 54.03.01 Дизайн, направленность (профиль) подготовки «Графический дизайн»

# **8 Порядок выполнения выпускной квалификационной работы и подготовки к защите выпускной квалификационной работы**

8.1 ВКР выполняется в форме выпускной квалификационной работы бакалавра под руководством руководителя ВКР.

8.2 В организации подготовки к процедуре защиты ВКР участвуют руководитель образовательной программы, руководитель ВКР/научный руководитель, консультант (при необходимости), обучающиеся и сотрудники деканата Института искусств и культуры.

8.3 При решении сложных комплексных задач создаются коллективы обучающихся для выполнения ВКР из не более 3 человек, в которых каждый обучающийся выполняет в соответствии с общей задачей свое конкретное задание.

8.4 Выпускными квалификационными работами руководят научно-педагогические работники:

– имеющие ученое звание или ученую степень доктора наук;

– имеющие ученую степень кандидата наук, но без ученого звания.

К педагогическим работникам с учеными степенями и/или учеными званиями приравниваются лица без ученых степеней и званий, имеющие государственные почетные звания (народный художник Российской Федерации, заслуженный деятель искусств Российской Федерации, заслуженный художник Российской Федерации, заслуженный работник культуры Российской Федерации), лауреаты государственных премий в области культуры и искусства, обладатели премий Правительства Российской Федерации в области

культуры и искусства, действительные и почетные члены, члены-корреспонденты Российской академии художеств, Российской академии архитектуры и строительных наук; члены Союза художников Российской Федерации, Творческого союза художников Российской Федерации, Союза дизайнеров Российской Федерации, Союза архитекторов Российской Федерации.

8.5 Обучающийся выбирает тему ВКР из примерного перечня тем (Приложение Б), руководствуясь интересом к проблеме, возможностью получения фактических данных, наличием специальной литературы, учитывая, что основным требованием является научная и практическая актуальность и новизна темы. Обучающийся может работать по самостоятельно предложенной теме при условии обоснованности целесообразности ее разработки для практического применения в области профессиональной деятельности или на конкретном объекте профессиональной деятельности по направлению подготовки Код Наименование направления подготовки (уровень бакалавриата, специалитета, магистратуры) и профилю «Наименование образовательной программы».

8.6 Обучающийся пишет заявление на имя директора ИИК, в котором формулирует тему своей ВКР. Заявление согласовывают руководитель ВКР и руководитель программы. На основании заявлений обучающихся издается распоряжение о закреплении тем и руководителей ВКР за обучающимися.

8.7 Обучающийся получает от руководителя ВКР задание на выполнение ВКР, конкретизирующее объем и содержание ВКР до начала выполнения выпускной квалификационной работы (Приложение В).

8.8 Обучающийся самостоятельно выполняет ВКР в соответствии с требованиями настоящей Программы в период преддипломной практики.

8.9 Обучающийся несет ответственность за достоверность данных, представленных в ВКР, при заимствовании отдельных материалов и результатов ссылается на авторов и источники.

8.10 Текст ВКР проверяется руководителем ВКР на объём заимствования. Для проверки текста ВКР на объём заимствований руководители ВКР используют публичнодоступный сервис «Антиплагиат» [\(https://www.antiplagiat.ru/\)](https://www.antiplagiat.ru/), бесплатная версия. Доля авторского текста в ВКР должна быть не менее 60%.

8.11 Предварительная защита ВКР проходит в рамках защиты отчета по преддипломной практике. По итогам защиты допускается корректировка темы путем внесения изменений в ранее изданное распоряжение о закреплении тем и руководителей ВКР за обучающимися.

8.12 После завершения обучающимся подготовки ВКР руководитель указанной работы представляет секретарю ГЭК письменный отзыв о работе обучающегося в период подготовки ВКР (далее – отзыв). Шаблон отзыва и требования к его содержанию представлены в Приложении Г.

8.13 Секретарь ГЭК обеспечивает ознакомление обучающегося с отзывом и рецензией (рецензиями) не позднее чем за 5 календарных дней до дня защиты ВКР.

8.14 ВКР допускается к защите решением руководителя образовательной программы не позднее чем за 3 дня до защиты. ВКР может быть допущена к защите при отрицательных отзывах руководителя на основании решения руководителя образовательной программы, принятого с участием комиссии по защите отчетов по преддипломной практике, руководителя ВКР и автора работы.

8.15 Текст ВКР размещается в электронно-библиотечной системе НИ ТГУ (репозитории НБ ТГУ) в соответствии с Регламентом размещения текстов ВКР в электроннобиблиотечной системе НИ ТГУ.

8.16 ВКР, отзыв и рецензия передаются в ГЭК (в деканат) не позднее чем за 2 календарных дня до дня защиты работы. В работу вшивается задание на ВКР, отчет с результатами проверки на оригинальность (с подписью руководителя ВКР). В работу

вкладываются справка из НБ ТГУ о размещении текста ВКР в репозитории и акт о внедрении результатов ВКР (при наличии).

8.17 Обучающийся готовит к защите демонстрационные материалы в дополнение к докладу на 7-8 мин. Рекомендуемая структура демонстрационных материалов (презентации) следующая: начальный слайд (название ВКР, Ф.И.О. обучающегося, Ф.И.О. руководителя ВКР, наименование направления подготовки и профиля); слайды с описанием актуальности, цели, задач, объекта и предмета исследования; слайды с основными результатами исследования; слайды с ходом работ по проекту с выводами и рекомендациями по результатам ВКР. Слайды должны быть пронумерованы.

#### **9 Требования к выполнению выпускной квалификационной работы**

9.1 По своей структуре ВКР должен состоять из последовательно расположенных основных элементов:

– титульный лист;

– задание по выполнению ВКР;

– аннотация;

– оглавление;

– перечень условных обозначений, сокращений (при необходимости);

– введение;

– основная часть текста;

– заключение;

– литература;

– приложения (при необходимости);

– предметный указатель компетенций (является последним приложением к работе и подписывается руководителем ВКР).

9.2 Титульный лист является первой страницей работы и оформляется по образцу (Приложение Д).

9.3 Задание по выполнению ВКР вшивается в работу, не нумеруется.

9.4 Аннотация содержит краткое описание полученных результатов исследования, объем 1-2 страницы.

9.5 Оглавление включает перечисление частей работы, начиная с введения, названий глав и параграфов и заканчивая приложениями с указанием страниц.

9.6 Во введении описываются актуальность темы и степень ее разработанности, цель, задачи, объект и предмет исследования, используемые методы и практическая значимость исследования.

9.7 Основная часть работы включает главы, структурированные на параграфы, и соответствует задачам, поставленным во введении.

9.8 Заключение содержит основные, наиболее существенные выводы и результаты, сформулированные автором на основании проведенного исследования, и рекомендации по применению полученных результатов.

9.9 Список литературы содержит перечень библиографических источников, использованных при написании работы.

9.10 Приложения работы могут включать статистические данные и таблицы, графический материал, расчеты и другие вспомогательные материалы.

9.11 Предметный указатель содержит перечень компетенций, сформированность которых демонстрируется в ВКР, соотнесенный со структурными элементами работы, оформляется в виде таблицы (Приложение Е).

9.12 Рекомендуемый объем работы 50-75 страниц, страницы приложений не учитываются в общем объеме работы.

9.13 При написании работы автор обязан оформлять библиографические ссылки на источники, откуда он заимствует материал или отдельные результаты.

9.14 ВКР должна быть оформлена в соответствии с требованиями Приложения Ж.

#### **10 Критерии оценки защиты выпускной квалификационной работы**

10.1 Решение ГЭК об итоговой оценке основывается на:

– отзыве руководителя ВКР;

– оценке членов ГЭК содержания работы и ее защиты (включая доклад, ответы на вопросы и замечания).

10.2 Результаты защиты ВКР определяются оценками «отлично», «хорошо», «удовлетворительно», «неудовлетворительно», объявляются обучающимся после окончания работы ГЭК в день защиты и заносятся в зачетную книжку и ведомость.

10.3 Оценка «отлично» выставляется, если:

– содержание ВКР соответствует теме, оформление ВКР соответствует требованиям;

– выступление на защите структурировано, раскрыты причины выбора и актуальность темы, цель и задачи работы, предмет, объект и хронологические рамки исследования, логика выведения каждого наиболее значимого вывода;

– работа выполнена на высоком теоретическом и практическом уровне, с полным раскрытием темы, дано глубокое, самостоятельное, оригинальное решение проблемы ВКР;

– разработаны авторские проектные решения задач по наиболее актуальным вопросам дизайна, использованы различные методы исследования и дизайн-проектирования;

– представленные дизайнерские разработки и научные исследования, выполненные в рамках работы, могут быть рекомендованы к производству или использованию в реальной дизайнерско-проектной деятельности;

– графические эскизы и проектные материалы разработаны самостоятельно и выполнены на высоком художественном и эстетическом уровне с использованием современных специализированных дизайнерских компьютерных технологий и специализированных графических редакторов;

– представлены элементы проекта (и/или весь проект), выполненные в материале;

– в заключительной части доклада показаны перспективы и задачи дальнейшего исследования данной темы, освещены вопросы дальнейшего применения результатов исследования и реализации проекта;

– длительность выступления соответствует регламенту;

– отзыв руководителя на ВКР не содержат замечаний;

– ответы на вопросы членов ГЭК логичны, раскрывают сущность вопроса, подкрепляются положениями монографических источников и нормативно-правовых актов, выводами и расчетами из ВКР, показывают самостоятельность и глубину изучения проблемы;

– широкое применение информационных технологий, как в самой ВКР, так и во время выступления.

10.4 Оценка «хорошо» выставляется, если:

– содержание ВКР соответствует теме, оформление ВКР соответствует требованиям;

– выступление на защите ВКР структурировано, допущены одна-две неточности при раскрытии причин выбора и актуальности темы, целей и задач работы, предмета, объекта и хронологических рамок исследования, допущена погрешность в логике выведения одного из наиболее значимых выводов, которая устраняется в ходе дополнительных уточняющихся вопросов;

– ВКР выполнена в полном объёме, на достаточно высоком теоретическом и практическом уровне и содержит отдельные выводы и обобщения;

– разработанные проектные решения задач по наиболее актуальным вопросам дизайна в информационных технологиях не достаточно широко представлены в проекте ВКР;

– графические эскизы и проектные материалы разработаны самостоятельно и выполнены на хорошем художественном и эстетическом уровне с использованием современных специализированных дизайнерских компьютерных технологий и специализированных графических редакторов;

– представлены элементы проекта (и/или весь проект), выполненные в материале;

– в заключительной части доклада недостаточно отражены перспективы и задачи дальнейшего исследования данной темы, вопросы дальнейшего применения и внедрения результатов исследования в практику;

– длительность выступления соответствует регламенту;

– отзыв руководителя на ВКР не содержат замечаний или имеет незначительные замечания;

– в ответах на вопросы членов ГЭК допущено нарушение логики, но в целом раскрыта сущность вопроса, тезисы выступающего подкрепляются положениями нормативноправовых актов, выводами и расчетами из ВКР, показывают самостоятельность и глубину изучения проблемы обучающимся;

– ограниченное применение студентом информационных технологий как в самой ВКР, так и во время выступления.

10.5 Оценка «удовлетворительно» выставляется, если:

– содержание ВКР не в полной мере соответствует теме, оформление ВКР не в полной мере соответствует требованиям;

– выступление на защите ВКР структурировано, допущены неточности при раскрытии причин выбора и актуальности темы, целей и задач работы, предмета, объекта и хронологических рамок исследования, допущена грубая погрешность в логике выведения одного из наиболее значимых выводов, которая при указании на нее, устраняется с трудом;

– недостаточно широко представлен и использован научно-практический потенциал методологии дизайн-проектирования в области информационных технологий;

– не в полном объёме представлены отдельные части проекта ВКР (пояснительной записки, презентационных материалов);

– графические проектные материалы разработаны самостоятельно, но выполнены не на должном художественном и эстетическом уровне, недостаточно использованы ресурсы современных специализированных дизайнерских компьютерных технологий и специализированных графических редакторов;

– представленные элементы проекта (и/или весь проект), выполненные в материале предоставлены ненадлежащего качества исполнения;

– в заключительной части доклада недостаточно отражены перспективы и задачи дальнейшего исследования данной темы, вопросы дальнейшего применения и внедрения результатов исследования в практику;

– длительность выступления не соответствует регламенту;

– отзыв руководителя на ВКР содержит замечания и перечень недостатков, которые не позволили студенту полностью раскрыть тему;

– ответы на вопросы членов ГЭК не раскрывают до конца сущности вопроса, слабо подкрепляются положениями монографических источников и нормативно-правовых актов, выводами и расчетами из ВКР, показывают недостаточную самостоятельность и глубину изучения проблемы обучающимся;

– недостаточное применение информационных технологий как в самой ВКР, так и во время выступления;

– в процессе защиты ВКР студент продемонстрировал понимание содержания ошибок, допущенных им при ее выполнении.

10.6 Оценка «неудовлетворительно» выставляется, если:

– содержание ВКР не соответствует теме, оформление ВКР не соответствует требованиям;

– выступление студента на защите не структурировано, не раскрыты причины выбора и актуальность темы, цели и задачи работы, предмет, объект и хронологические рамки исследования, допущены грубые погрешности в логике выведения нескольких из наиболее значимых выводов, которые, при указании на них, не устраняются;

− студент не понимает вопросов по тематике данной ВКР и не знает ответы на теоретические вопросы, требующие элементарных знаний учебных дисциплин;

− студент не способен пояснить основные положения ВКР, что указывает на не самостоятельное выполнение работы или результаты работы фальсифицированы;

– не представлены элементы проекта (и/или весь проект), выполненные в материале;

– в заключительной части доклада не отражены перспективы и задачи дальнейшего исследования данной темы, вопросы дальнейшего применения и внедрения результатов исследования и проекта;

– длительность выступления не соответствует регламенту;

– отзыв руководителя на ВКР содержит аргументированный вывод о несоответствии работы требованиям образовательного стандарта;

– ответы на вопросы членов ГЭК не раскрывают сущности вопроса, не подкрепляются положениями нормативно-правовых актов, выводами и расчетами из ВКР, показывают отсутствие самостоятельности и глубины изучения проблемы обучающимся;

– информационные технологии не использованы в ВКР, а также при докладе в процессе защиты ВКР обучающимся демонстрируется непонимание содержания ошибок, допущенных им при ее выполнении.

# **11 Особенности проведения государственной итоговой аттестации для обучающихся из числа инвалидов и лиц с ОВЗ**

11.1 Заместитель директора ИИК по учебной работе не позднее чем за 6 месяцев до проведения ГИА доводит до сведения обучающихся инвалидов и лиц с ОВЗ в доступной для них форме локальные нормативные акты НИ ТГУ по вопросам проведения ГИА.

11.2 Обучающийся инвалид или лицо с ОВЗ при необходимости не позднее чем за 3 месяца до начала проведения государственной итоговой аттестации подает письменное заявление в деканат ИИК о необходимости создания для него специальных условий при проведении государственных аттестационных испытаний с указанием его индивидуальных особенностей. К заявлению прилагаются документы, подтверждающие наличие у обучающегося индивидуальных особенностей. В заявлении обучающийся указывает для каждого государственного аттестационного испытания на необходимость (отсутствие необходимости):

– присутствия ассистента на государственном аттестационном испытании;

– увеличения продолжительности сдачи государственного аттестационного испытания по отношению к установленной продолжительности.

11.3 В случае проведения ГИА с применением ДОТ и при необходимости присутствия ассистента или выполнения иных особых условий обучающийся инвалид или лицо с ОВЗ подает дополнительное к указанному в п. 11.2 заявление на имя заместителя директора ИИК по учебной работе не позднее чем за 7 календарных дней до даты проведения аттестационного испытания. Заявление подается в произвольной письменной форме с электронного почтового ящика обучающегося на электронную почту деканата ИИК (e-mail: kultur@mail.tsu.ru).

#### **12 Особенности проведения государственной итоговой аттестации с применением дистанционных образовательных технологий**

12.1 Проведение ГИА с применением ДОТ осуществляется в случаях, предусмотренных Положением о ГИА в НИ ТГУ по заявлению обучающегося на имя руководителя учебного структурного подразделения (Приложение З).

12.2 ГИА с применением ДОТ проводится в режиме видеоконференции. Организацию работы видеоконференций для заседаний ГЭК и ее техническую поддержку осуществляет заместитель директора ИИК по электронному обучению и при информационной поддержке ИДО ТГУ.

12.3 Требования к информационным технологиям (программному и аппаратному обеспечению) для проведения ГИА с применением ДОТ перечислены в разделах 14.1 и 14.2 настоящей программы.

12.4 Обучающийся не позднее чем за 2 календарных дня до защиты ВКР передает в деканат ИИК по электронной почте (e-mail: kultur@mail.tsu.ru) текст ВКР и отзыв. Деканат ИИК в ответ направляет уведомление о получении.

12.5 Заместитель директора ИИК по электронному обучению совместно с секретарем ГЭК не позднее чем за один день до проведения аттестационных испытаний проверяют техническую готовность обучающихся и членов ГЭК с помощью тестового сеанса связи в созданной для проведения процедуры ГИА виртуальной аудитории/видеоконференции.

12.6 Заместитель директора ИИК по электронному обучению за 30 минут до начала аттестационного испытания в режиме видеоконференции проверяет наличие подключения председателя, членов и секретаря ГЭК и работу техники в соответствии с требованиями Положения о ГИА в НИ ТГУ. Председатель ГЭК проводит инструктаж членов ГЭК.

12.7 Обучающиеся не позднее чем за 10 минут до начала заседания ГЭК в режиме видеоконференции подключаются к назначенной виртуальной аудитории/сеансу видеоконференции и не отключаются до окончания своего выступления и ответов на вопросы ГЭК. Руководители ВКР и иные заинтересованные лица подключаются к назначенной виртуальной аудитории/сеансу видеоконференции по защите ВКР при желании.

12.8 Председатель ГЭК перед началом заседания представляется, оглашает количество присутствующих членов, проверяет наличие кворума и представляет по имени и отчеству каждого члена ГЭК, секретаря ГЭК и иных участников (при наличии), с указанием занимаемой должности.

12.9 Секретарь ГЭК доводит до обучающихся информацию по процедуре проведения ГИА в дистанционной форме, включая процедуру обсуждения и согласования результатов аттестационного испытания и объявления результатов, порядок проведения апелляции, объявляет последовательность вызова для выступления обучающихся в соответствии с составленным графиком с учетом их присутствия (данная информация дублируется в текстовом виде в системе видеоконференции).

12.10 Секретарь ГЭК проводит идентификацию личности обучающегося перед началом прохождения обучающимся аттестационного испытания, состоящую в визуальной сверке данных и фото документа, удостоверяющего личность, с лицом, предъявляющим данный документ. В случае невозможности идентификации личности обучающийся отстраняется от прохождения ГИА, при этом в ведомость проведения ГИА вносится запись «не явился».

12.11 Обучающийся в случае необходимости может получить техническую помощь от заместителя директора ИИК по электронному обучению путем обращения к нему в оперативном порядке с описанием возникшей проблемы по предоставленным заранее контактам. В случае невозможности оказания помощи заместителем директора ИИК обучающийся обращается в Институт дистанционного образования НИ ТГУ по корпоративной почте или по телефонной связи.

12.12 Председатель ГЭК в случае технических сбоев в работе оборудования и/или канала связи во время подготовки и/или выступления обучающегося и невыходе последнего на связь повторно в течение более чем 10 минут вправе перенести аттестационное испытание (с заменой экзаменационного билета в случае государственного экзамена) на другое время в рамках этого дня или на другой день, но в установленный период работы ГЭК. Секретарь ГЭК составляет соответствующий протокол, в котором описывается характер технического сбоя, время наступления технического сбоя и время его устранения, а также указывается новая дата и время перенесенного аттестационного испытания.

12.13 Обучающийся в случае невыхода на связь в течение более чем 10 минут с начала аттестационного испытания считается не явившимся на аттестационное испытание, при этом в ведомость проведения ГИА вносится запись «не явился».

12.14 Номер экзаменационного билета для каждого обучающегося определяется случайным образом.

12.15 Председатель ГЭК объявляет о начале прохождения государственного экзамена, а секретарь ГЭК фиксирует время начала. Общее время подготовки к ответу на экзаменационный билет не превышает 40 минут в случае устного экзамена и 3 часов в случае письменного экзамена.

12.16 Комиссия после истечения времени на подготовку приступает к проверке письменных ответов обучающихся и/или заслушиванию устных ответов по экзаменационному билету, соблюдая последовательность выступления обучающихся.

12.17 При устном ответе обучающийся в момент защиты использует заранее подготовленные демонстрационные материалы (презентации), демонстрируя их либо самостоятельно, либо предварительно передав ГЭК для рассмотрения. Демонстрационные материалы должны быть визуально четко воспринимаемы членами ГЭК.

12.18 При подготовке к ответу на экзаменационный билет и/или при ответах на вопросы по защите ВКР обучающиеся не отключаются от виртуальной аудитории/сеанса видеоконференции (не используют кнопку «пауза»).

12.19 После завершения выступлений обучающихся члены ГЭК приступают к обсуждению результатов аттестационных испытаний, обучающиеся на время обсуждения переводятся в отдельную вебинарную комнату. Секретарь ГЭК фиксирует в протоколе вопросы членов ГЭК к обучающемуся, рекомендации членов ГЭК, решение ГЭК, оценку, выставляемую за процедуру ГИА. В протоколе также фиксируются особенности проведения заседания ГЭК – в режиме видеоконференции с применением ДОТ.

12.20 После окончания обсуждения и фиксации результатов в протоколе обучающиеся возвращаются в режим видеоконференции для заслушивания результатов государственного экзамена или защиты выпускной квалификационной работы. Оценка доводится до сведения обучающегося в день проведения аттестационного испытания и вносится в протокол заседания, в экзаменационную ведомость и в зачетную книжку. Отсутствие обучающегося на объявлении оценки не является нарушением процедуры проведения аттестационного испытания.

# **13 Апелляция по результатам государственной итоговой аттестации**

13.1 По результатам государственных аттестационных испытаний обучающийся имеет право подать в апелляционную комиссию апелляцию о нарушении, по его мнению, установленной процедуры проведения государственного аттестационного испытания и/или несогласии с результатами государственного экзамена.

13.2 Апелляция подается в письменном виде лично обучающимся в апелляционную комиссию не позднее следующего рабочего дня после объявления результатов аттестационного испытания. Апелляция оформляется на имя председателя апелляционной комиссии и передается руководителю Института искусств и культуры.

13.3 При проведении ГИА с применением ДОТ обучающийся подаёт апелляцию в апелляционную комиссию в электронном виде. Заявление посылается на электронную почту почту деканата ИИК (e-mail: [kultur@mail.tsu.ru\)](mailto:kultur@mail.tsu.ru) с указанием темы «Апелляция ГИА».

13.4 Для рассмотрения апелляции секретарь ГЭК направляет в апелляционную комиссию протокол заседания ГЭК, заключение председателя ГЭК о соблюдении процедурных вопросов при проведении государственного аттестационного испытания, а также письменные ответы обучающегося (при их наличии) (для рассмотрения апелляции по проведению государственного экзамена) либо ВКР, отзыв (для рассмотрения апелляции по проведению защиты ВКР).

13.5 При проведении ГИА с применением ДОТ секретарь ГЭК направляет в апелляционную комиссию материалы, перечисленные в п.13.4, в апелляционную комиссию в электронном виде. Аудио- и видеозаписи проведения процедуры ГИА, хранящиеся на серверах Института дистанционного образования НИ ТГУ, также могут быть использованы при рассмотрении апелляции.

13.6 Апелляция рассматривается не более 2 рабочих дней со дня ее подачи на заседании апелляционной комиссии, на которое приглашаются председатель ГЭК и обучающийся, подавший апелляцию. Заседание апелляционной комиссии может проводиться в отсутствие обучающегося, подавшего апелляцию, в случае его неявки на заседание апелляционной комиссии.

13.7 При проведении ГИА с применением ДОТ заседание апелляционной комиссии проводится с использованием ДОТ в режиме видеоконференции. Обучающемуся, подавшему апелляцию по электронной почте, направляется электронным письмом уведомление о дате и времени проведения заседания апелляционной комиссии со ссылкой на видеоконференцию. Заседание апелляционной комиссии проводится в отсутствие обучающегося, подавшего апелляцию, в случае отсутствия его подключения к видеоконференции в течение 10 минут с момента времени, указанного в уведомлении.

13.8 При рассмотрении апелляции о нарушении процедуры проведения государственного аттестационного испытания апелляционная комиссия принимает одно из следующих решений:

– об отклонении апелляции, если изложенные в ней сведения о нарушениях процедуры проведения государственного аттестационного испытания обучающегося не подтвердились и/или не повлияли на результат государственного аттестационного испытания;

– об удовлетворении апелляции, если изложенные в ней сведения о допущенных нарушениях процедуры проведения государственного аттестационного испытания обучающегося подтвердились и повлияли на результат государственного аттестационного испытания.

В случае удовлетворения апелляции результат проведения государственного аттестационного испытания подлежит аннулированию, в связи с чем протокол о рассмотрении апелляции не позднее следующего рабочего дня передается в ГЭК для реализации решения апелляционной комиссии. Обучающемуся предоставляется возможность пройти государственное аттестационное испытание в сроки, установленные руководителем учебного структурного подразделения по представлению председателя ГЭК.

13.9 При рассмотрении апелляции о несогласии с результатами государственного экзамена апелляционная комиссия выносит одно из следующих решений:

– об отклонении апелляции и сохранении результата государственного экзамена;

– об удовлетворении апелляции и выставлении иного результата государственного экзамена.

Решение апелляционной комиссии не позднее следующего рабочего дня передается в ГЭК. Решение апелляционной комиссии является основанием для аннулирования ранее выставленного результата государственного экзамена и выставления нового.

13.10 Решение апелляционной комиссии, оформленное протоколом и подписанное ее председателем, доводится до сведения обучающегося, подавшего апелляцию, в течение 3 рабочих дней со дня заседания апелляционной комиссии. Факт ознакомления обучающегося, подавшего апелляцию, с решением апелляционной комиссии удостоверяется подписью обучающегося в протоколе. Протоколы заседаний апелляционной комиссии вшиваются в книгу протоколов заседаний ГЭК.

13.11 При проведении ГИА с применением ДОТ решение апелляционной комиссии оформляется протоколом и доводится до сведения обучающегося лично (через видеоконференцию с обязательным дублированием на электронную почту и/или в личный кабинет в ЭИОС) в установленные сроки.

13.12 Решение апелляционной комиссии является окончательным и пересмотру не подлежит.

13.13 Повторное проведение государственного аттестационного испытания обучающегося, подавшего апелляцию, осуществляется в присутствии председателя или одного из членов апелляционной комиссии не позднее даты завершения обучения по образовательной программе в соответствии с календарным учебным графиком.

13.14 Апелляция на повторное проведение государственного аттестационного испытания не принимается.

# **14 Информационные технологии, используемые при проведении государственной итоговой аттестации**

14.1 Аппаратное обеспечение:

– персональный компьютер с подключением к сети Интернет со скоростью доступа не менее 2 Мбит/с;

– веб-камера, микрофон и аудиоколонки или наушники.

14.2 Программное обеспечение:

– пакет офисных приложений Microsoft Office Standard 2013 Russian (или его аналог с сопоставимым функционалом), включающий текстовый процессор Word, табличный процессор Excel, программу подготовки и просмотра презентаций PowerPoint;

– веб-браузер Mozilla Firefox или Google Chrome (или их аналоги);

– система видео-конференц-связи Adobe Connect Pro (или её аналоги с сопоставимым функционалом), поддерживающая аудио- и видеозапись сеанса связи.

14.3 Информационно-справочные системы:

– Электронный каталог Научной библиотеки ТГУ – http://chamo.lib.tsu.ru/search/;

- Электронная библиотека (репозиторий) ТГУ http://vital.lib.tsu.ru/;
- ЭБС Лань http://e.lanbook.com/;

– ЭБС Консультант студента – http://www.studentlibrary.ru/;

– ЭБС Юрайт – http://www.biblio-online.ru/;

– ЭБС ZNANIUM.COM – https://new.znanium.com/.

# **15 Материально-техническая база, необходимая для проведения государственной итоговой аттестации**

15.1 Аудитории для проведения занятий лекционного и семинарского типа, групповых консультаций, текущего контроля и промежуточной аттестации. Помещение для групповых и индивидуальных консультаций с комплектом мебели для обучающихся и преподавателя, маркерной доски, мультимедийного оборудования.

Специальные помещения представляют собой многофункциональные учебные аудитории, оснащенные компьютерами, демонстрационным оборудованием и учебнонаглядными пособиями, обеспечивающие тематические иллюстрации и широкополосным доступом в сеть интернет. Демонстрационное оборудование представлено в виде мультимедийных средств.

Учебно-наглядные пособия представлены в виде экранно-звуковых средств, печатных пособий, слайд-презентаций, видеофильмов, макетов и т.д., которые применяются по необходимости в соответствии с темами ВКР.

Помещения для самостоятельной работы, оснащенные компьютерной техникой и доступом к сети Интернет, в электронную информационно-образовательную среду и к электронным библиотечным системам.

## **ПРИЛОЖЕНИЕ А**

#### **Перечень вопросов, выносимых на государственный экзамен**

ОК-1 – способность использовать основы философских знаний для формирования мировоззренческой позиции (дисциплина «Философия»)

Вопросы 1. Что...? 2. Где…? 3. Когда…? … Рекомендации Изучить материалы по следующим темам: 1. Тема 1 2. Тема 2 3. Тема 3 … Литература

1. Шаповалов, В. Ф. Философия в 2 ч. Часть 1. Введение в философию. Классическая философия: учебник для академического бакалавриата / В. Ф. Шаповалов. – 3-е изд., испр. и доп. – Москва: Издательство Юрайт, 2018. – 389 с. – Текст: электронный // ЭБС Юрайт [сайт]. – URL: https://urait.ru/bcode/421182 (дата обращения: 11.11.2020).

2. Шаповалов, В. Ф. Философия в 2 ч. Часть 2. Современная философия: учебник для академического бакалавриата / В. Ф. Шаповалов. – 3-е изд., испр. и доп. – Москва: Издательство Юрайт, 2020. – 217 с. – Текст: электронный // ЭБС Юрайт [сайт]. – URL: https://urait.ru/bcode/448104 (дата обращения: 11.11.2020).

ОК-2 – способность … (дисциплина «…») Вопросы 1. …

Рекомендации Изучить материалы по следующим темам: 1. …

Литература 1. …

…

# **ПРИЛОЖЕНИЕ Б**

#### **Примерный перечень тем ВКР бакалавра**

– Основные современные тенденции дизайна детской литературы. Дизайн детской книги «Ходячий замок Хаула»

– Основные тенденции в дизайне видеорекламы учебных заведений. Разработка корпоративного персонажа ТГУ и экспликация рекламного ролика;

– Влияние этнических мотивов на графический дизайн (на примере дизайна фирменного стиля кафе)

– Роль сувенирной продукции в продвижении компании на рынке. Дизайн корпоративных сувениров компании «Элекард»

– Анализ современных тенденций дизайна упаковки на примере разработки упаковки для сибирских дикоросов

– Основные современные тенденции дизайна детской литературы. Дизайн комикса по мотивам древнеславянских мифов

– Исследовательская работа по анализу айдентики современных дизайн-студий. Фирменный стиль дизайн-студии

– Влияние дизайна торговой марки на продвижение товаров здорового питания. Графический комплекс службы доставки здорового питания

– Исследование основных тенденций фирменного стиля продуктов питания и разработка графического комплекса соевой продукции ООО «Биоэко»

– Основные тенденции дизайна айдентики на рынке ювелирных изделий. Дизайн фирменного стиля ювелирной мастерской;

– Дизайн психологической компьютерной игры как средство развития эмоционального интеллекта и социальной адаптации подростка

– Разработка концепции компьютерной этноигры как средства интерактивного изучения культуры народов Сибири

– Специфика графических систем навигации спортивных организаций на примере дизайна графического комплекса ФФК ТГУ

– Сувенирная продукция, как инструмент коммуникации с аудиторией

этнографического музея. Разработка сувенирной продукции для Первого музея славянской мифологии

– Исследование феномена территориального брендинга на примере разработки айдентики бренда Томска, как города-университета

– Исследование основных тенденций в визуальной коммуникации психологических сервисов на примере разработки айдентики и рекламной продукции Психологической службы ТГУ

– Роль комикс-культуры в решении проблем самоопределения подростка. Создание графического романа "Богатое воображение"

– Факторы успешного продвижения зоозащитных организаций и дизайн сайта Томской зоозащитной организации "СОДРУЖЕСТВО"

– Разработка системы визуальных коммуникаций как средства формирования имиджа компании для независимого книжного магазина «Догма 80»

– Айдентика МБОУДО Каргасокской ДШИ как средство продвижения и формирования имиджа школы искусств.

– Дизайн визуальных коммуникаций как составляющих брендинга учреждения дополнительного музыкального образования на примере вокальной студии «Радужка»

### **Содержание и структура ВКР определяется ее целями и задачами.**

#### **Практическая часть выпускной квалификационной работы включает:**

– Творческую работу студента, выполненную в соответствии с утвержденной темой и выбранным материалом и техникой;

– Эскизные разработки композиционного решения практической части ВКР;

– Графические материалы и дизайн-макеты системы визуальной информации, идентификации и коммуникации для передачи в производство;

– Выполнение дизайн-проекта (частично или полностью), объектов и систем визуальной информации, идентификации и коммуникации в материале и/или мультимедийных форматах, соответствующих теме, цели и задачам ВКР.

Основные направления выпускных квалификационных работ направлению подготовки ОПОП 54.03.01 «Дизайн» «Графический дизайн»:

– Полиграфическая продукция (Дизайн многостраничных изданий, серия плакатов, др печатные продукты и т.п.).

– Системы визуальной идентификации и коммуникации (разработка материальных составляющих бренда, элементов фирменного стиля, айдентики мероприятий, дизайн упаковки и рекламы)

– WEB-дизайн (разработка дизайна интерфейсов WEB-сайтов, мобильных приложений, чат-ботов и т.п.)

– Мультимедийные и интерактивны проекты (анимация, моушн, продукты игровых технологий)

# **Требования, предъявляемые к работам по каждому из этих направлений. Полиграфия**

При подготовке любого рода продукции студент должен ознакомиться с технологией ее производства.

На защиту проекта выносится два раздела: его дизайн-решение, его допечатная подготовка и послепечатная обработка. В работе должны обязательно прозвучать следующие моменты, связанные с дизайном:

– Назначение работы, целевая аудитория (студент должен хорошо представлять, для кого предназначена его продукция и как она будет использоваться);

– Композиция (в том числе компоновка материалов, обоснование композиционных решений, сравнение с существующими решениями);

– Цветовое решение (студент должен уметь обосновать свой выбор и выразить его в речи);

– Стилевое решение (если оно привязано к определенному явно выраженному стилю (средневековье, барокко, конструктивизм, модерн и т.п.)

Все вышеперечисленные пункты должны быть преподнесены в сравнении с существующими аналогами (если таковые имеются).

На защиту выносится:

– Технические параметры будущего изделия, формат, материал, технология печати (требования к дизайн-макету, флексопечать, офсет, шелкография и т.п.).

– Композиционное решение (например, модульная система верстки, обоснование подбора шрифтов).

– Графическое решение (в виде эскизов и окончательного предложения).

– Результат сравнения с другими образцами, представленными в предпроектном анализе. Вопросы, которые могут быть заданы дипломнику во время защиты:

– Технология производства (в общих чертах)

– Технология подготовки исходных материалов;

– Технические вопросы компьютерной обработки (включая выбор программных продуктов на всех этапах подготовки)

#### **Фирменный стиль**

Требования к работам по фирменному стилю в значительной степени повторяют требования на полиграфическую продукцию. Отличительной чертой этих проектов является необходимость дополнительных обзоров исторических, стилистических, сравнение с аналогами.

На защиту выносится:

- Результаты обзоров в удобном для сравнения виде;
- Перечень разработанных элементов фирменного стиля;
- Композиционное решение;

– Графическое решение (в виде эскизов и окончательного предложения, этот пункт может объединяться с предыдущим для простых материалов);

– Цветовое решение;

– Технические параметры носителей объектов айдентики и фирменного стиля (формат, материалы, требования к дизайн-макету);

– Технологии их производства и печати (флексопечать, офсет, шелкография и т.п).

Вопросы, которые могут быть заданы дипломнику во время защиты:

– Назначение работы, целевая аудитория (студент должен хорошо представлять, для кого предназначена его продукция и как она будет использоваться;

– Технология подготовки материалов на компьютере;

– Технические вопросы компьютерной обработки (включая выбор программных продуктов на всех этапах подготовки)

#### **Веб-дизайн**

Веб-решения являются информационными ресурсами, поэтому логично рассматривать их как программный продукт.

На защиту выносится:

– Анализ пользовательских сценариев (UX/UI)

– Обоснование графического решения ресурса, системы навигации, выбранных шаблонов страниц, примеры графических шаблонов, готовые страницы.

- Описание профилей пользователей
- Информационная структура ресурса
- Навигация

– Эскизы будущих страниц (минимум 2-3 разных варианта, оформление произвольное, иллюстрируется процесс поиска конечного дизайн-решения)

- Схемы типовых страниц
- Макеты-шаблоны страниц
- Образцы сверстанных страниц.

Особенное внимание должно быть уделено следующим вопросам:

– Модульная система и схема компоновки страниц (в том числе логическая организация информации на страницах)

- Схема пользовательских сценариев
- Цветовое решение

– Графическое решение (в том числе логотипы, элементы фирменного стиля и т.д.)

Вопросы, которые могут быть заданы дипломнику во время защиты:

– Назначение работы, целевая аудитория, платформы и профили (дипломник должен хорошо представлять, для кого предназначена его продукция и как она будет использоваться;

– Технология подготовки материалов в графических редакторах;

– Технические вопросы компьютерной обработки (включая выбор программных продуктов на всех этапах подготовки)

# **Мультимедийные и интерактивны проекты (анимация, 3D экспозиция, моушн, продукты игровых технологий и т.п.)**

Мультимедийные и интерактивные проекты являются специфическим продуктом таких сфер деятельности, как реклама, мультимедийная и 3D экспозиция, как информационный ресурс, включающий интерактивное действие пользователя, поэтому логично рассматривать их как программный продукт.

На защиту выносится:

– Анализ пользовательских сценариев (UX/UI) и/или сценария проектируемого объекта анимации/игровых продуктов

– Обоснование графического решения проекта исходя из типа проекта (анимация, 3D экспозиция, моушн, продукты игровых технологий и т.п.)

– Описание профилей пользователей

– Информационная структура ресурса и/или навигация

– Эскизы объектов (раскадровки, системы навигации, выбранных шаблонов страниц, примеры графических шаблонов, готовые страницы и т.п. Минимум 2-3 разных варианта, оформление произвольное, иллюстрируется процесс поиска конечного дизайн-решения)

– Схемы и макеты-шаблоны страниц и/или кадров.

Особенное внимание должно быть уделено следующим вопросам:

– Модульная система и схема компоновки страниц/кадров (в том числе логическая организация информации)

– Схема пользовательских сценариев (UX/UI) и/или раскадровки сценария проектируемого объекта анимации/игровых продуктов

– Цветовое решение

– Графическое решение и стилевое решение (в каком стиле выполнена работа, почему, к какому временному промежутку относится данный стиль, какие элементы являются стилеобразующими и т.д.)

Вопросы, которые могут быть заданы студенту во время защиты:

– Назначение работы, целевая аудитория, платформы и профили (студент должен хорошо представлять, для кого предназначена его продукция и как она будет использоваться;

– Технология подготовки материалов в графических редакторах;

– Технические вопросы мультимедиа и компьютерной обработки (включая выбор программных продуктов на всех этапах подготовки)

# **ПРИЛОЖЕНИЕ В**

#### **Шаблон задания на ВКР**

# Министерство науки и высшего образования Российской Федерации. НАЦИОНАЛЬНЫЙ ИССЛЕДОВАТЕЛЬСКИЙ ТОМСКИЙ ГОСУДАРСТВЕННЫЙ УНИВЕРСИТЕТ (НИ ТГУ) Институт искусств и культуры

УТВЕРЖДАЮ Руководитель ООП \_\_\_\_\_\_\_\_\_\_\_\_\_\_ Т.А. Завьялова

«  $\rightarrow$  20  $\Gamma$ .

#### ЗАДАНИЕ

по выполнению выпускной квалификационной работы бакалавра обучающемуся

(Ф.И.О. обучающегося)

по направлению подготовки 54.03.01 Дизайн, направленность (профиль) «Графический дизайн»

1 Тема выпускной квалификационной работы бакалавра

2 Срок сдачи обучающимся выполненной выпускной квалификационной работы: а) в учебный офис –

б) в ГЭК –

3 Исходные данные к работе: Объект исследования – Предмет исследования – Цель исследования –

Задачи:

Методы исследования

Организация или отрасль, по тематике которой выполняется работа

4. Краткое содержание работы

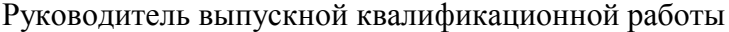

(должность, место работы) (подпись) (И.О. Фамилия)

\_\_\_\_\_\_\_\_\_\_\_\_\_\_\_ /

Задание принял к исполнению

(должность, место работы) (подпись) (И.О. Фамилия)

\_\_\_\_\_\_\_\_\_\_\_\_\_\_\_ /

# **ПРИЛОЖЕНИЕ Г**

#### **Шаблон отзыва руководителя ВКР**

# ОТЗЫВ

на выпускную квалификационную работу бакалавра по теме « обучающегося группы № иафедры дизайна Институтаа искусств и культуры НИ ТГУ направления подготовки 54.03.01 Дизайн (уровень бакалавриата), направленность (профиль) «, направленность (профиль) «Графический дизайн» Ф.И.О. обучающегося в родительном падеже

Текст отзыва, в котором отражаются:

– актуальность ВКР;

– степень достижения целей ВКР;

– достоинства и недостатки ВКР;

– наличие и значимость практических предложений и рекомендаций, сформулированных в ВКР;

– научная новизна полученных результатов;

– правильность оформления ВКР, включая оценку структуры, стиля, языка изложения, а также использования табличных и графических средств представления информации, в соответствии с правилами, установленными программой ГИА;

– уровень владения компетенциями, продемонстрированный автором работы;

– оценка работы руководителем и рекомендация ВКР к защите;

– заключение о возможности присвоения обучающемуся квалификации «бакалавр» по направлению подготовки 54.03.01 Дизайн

Руководитель ВКР должность, ученая степень  $M.O.$  Фамилия

(подпись)

# **ПРИЛОЖЕНИЕ Д**

### **Образец титульного листа**

# Министерство науки и высшего образования Российской Федерации НАЦИОНАЛЬНЫЙ ИССЛЕДОВАТЕЛЬСКИЙ ТОМСКИЙ ГОСУДАРСТВЕННЫЙ УНИВЕРСИТЕТ (НИ ТГУ) Институт искусств и культуры

ДОПУСТИТЬ К ЗАЩИТЕ В ГЭК Руководитель ООП \_\_\_\_\_\_\_\_\_\_\_\_\_\_ Т.А. Завьялова «\_\_\_\_\_»\_\_\_\_\_\_\_\_\_\_\_\_\_\_\_ 20\_\_\_ г.

# ВЫПУСКНАЯ КВАЛИФИКАЦИОННАЯ РАБОТА БАКАЛАВРА

# СОЗДАНИЕ И РАЗВИТИЕ СОВРЕМЕННОЙ ИНФОРМАЦИОННОЙ СРЕДЫ

по направлению подготовки 54.03.01 направленность (профиль) «Дизайн «Графический дизайн»»

Фамилия Имя Отчество обучающегося

Руководитель ВКР д-р техн. наук, профессор

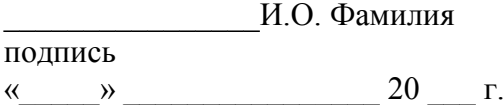

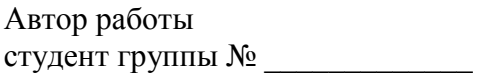

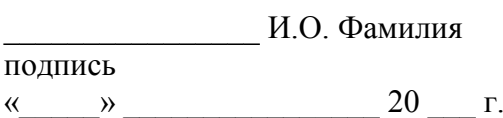

Томск-20\_\_

# **ПРИЛОЖЕНИЕ Е**

# **Шаблон предметного указателя компетенций**

Таблица – Предметный указатель компетенций выпускной квалификационной работы бакалавра на тему «Тема»

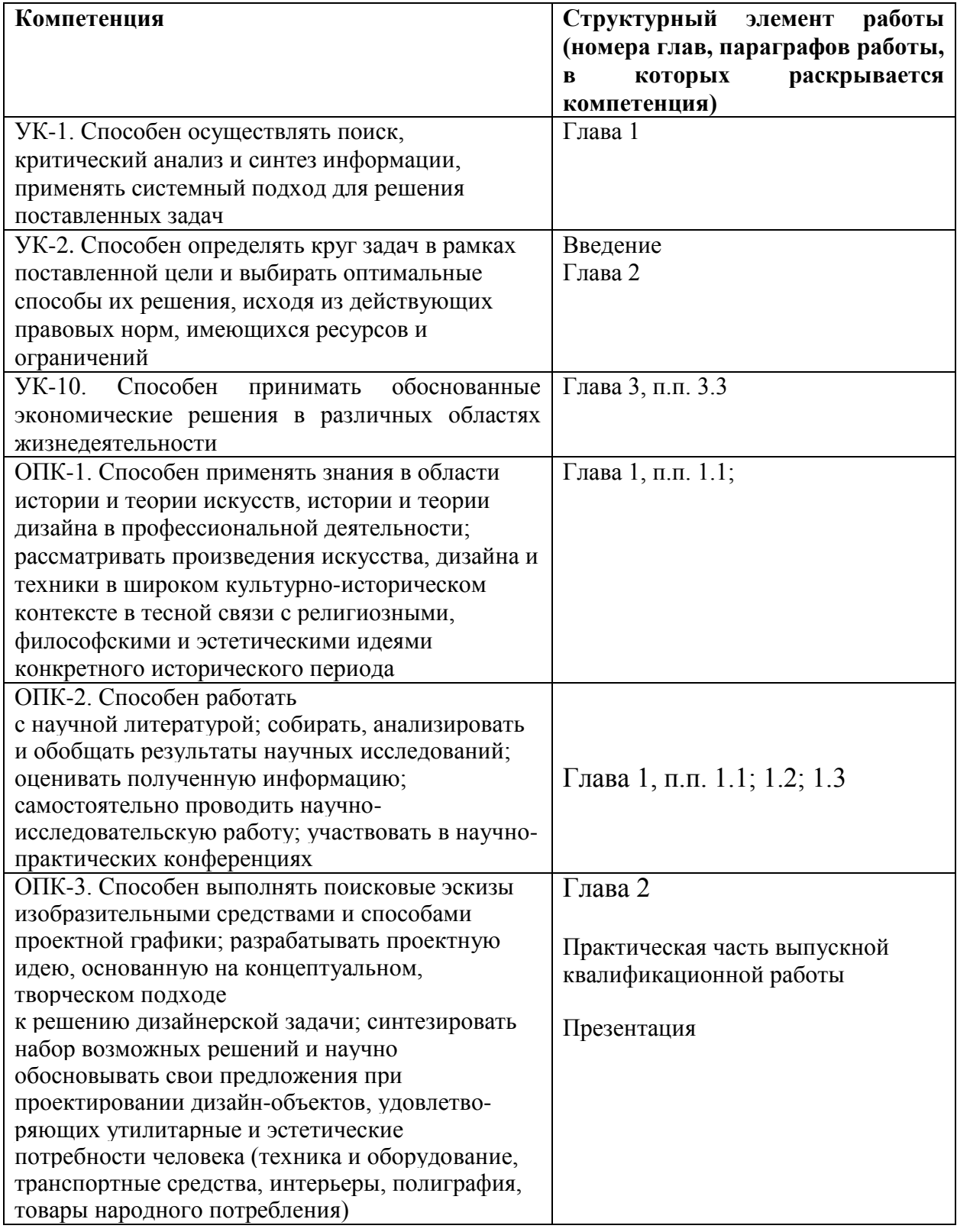

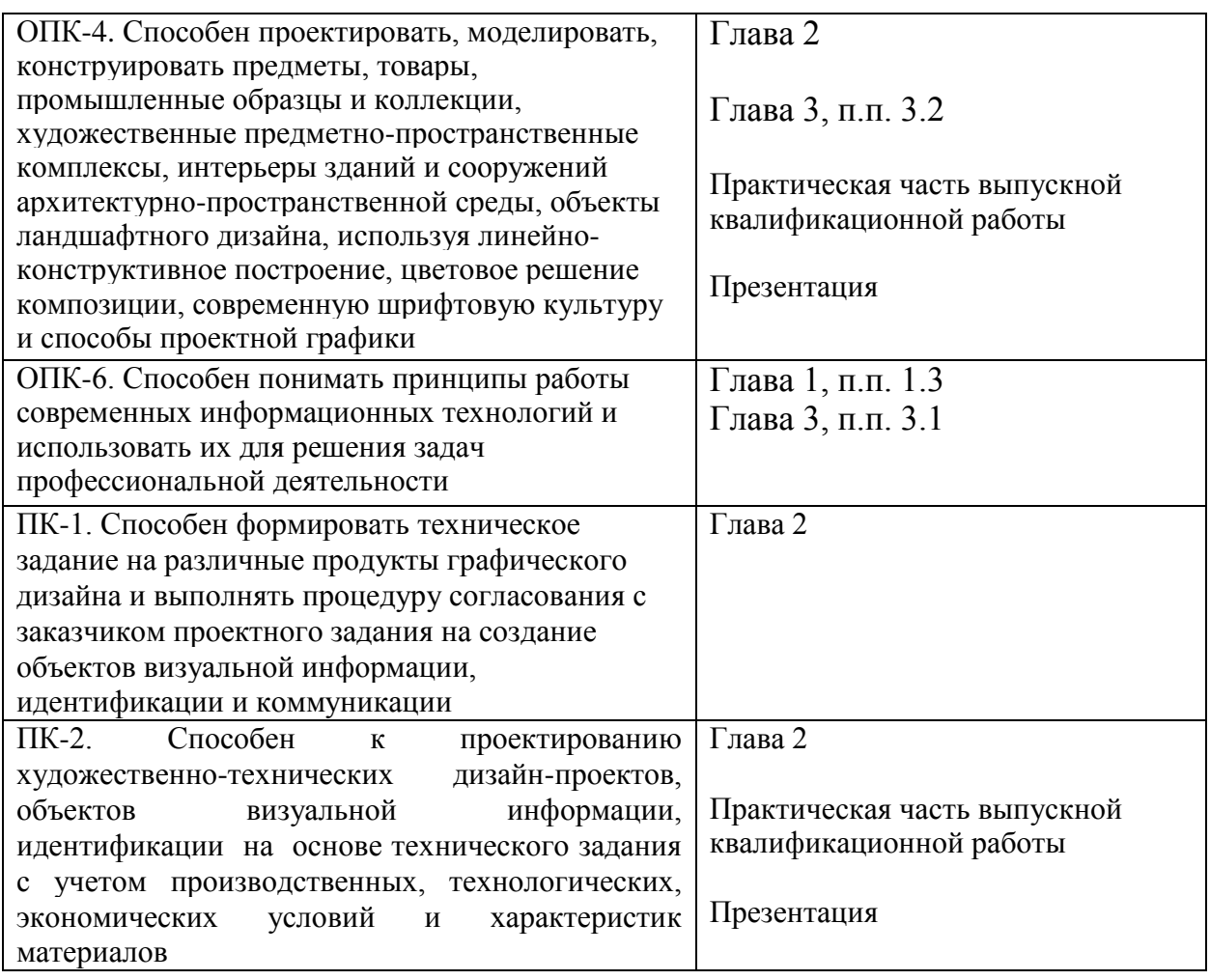

Руководитель ВКР должность, ученая степень  $\hskip2cm H.\textsc{O}$ . Фамилия

(подпись)

# **ПРИЛОЖЕНИЕ Ж**

# **Требования по оформлению выпускной квалификационной работы бакалавра**

1 Общие требования к листу

Работа оформляется на одной стороне стандартного листа белой бумаги формата А4. При наборе текста используется текстовый редактор Microsoft Word или сопоставимые с ним по возможностям.

Размеры полей: левое – 30 мм, правое – 10 мм, верхнее – 20 мм, нижнее – 20 мм.

Текст оформляется шрифтом Times New Roman, размер шрифта – 12 или 14, интервал полуторный, абзацный отступ (красная строка) – 12,5 мм.

Разрешается использовать компьютерные возможности акцентирования внимания на определенных терминах, формулах, теоремах, применяя шрифты разной гарнитуры.

В работе должны быть четкие, не расплывшиеся линии, буквы, цифры и знаки. По всей работе соблюдается равномерная, контрастность и четкость изображения.

2 Названия структурных элементов и их оформление

Наименования структурных элементов работы «АННОТАЦИЯ», «ОГЛАВЛЕНИЕ», «ПЕРЕЧЕНЬ УСЛОВНЫХ ОБОЗНАЧЕНИЙ, СИМВОЛОВ, СОКРАЩЕНИЙ, ТЕРМИНОВ», «ВВЕДЕНИЕ», «ЗАКЛЮЧЕНИЕ», «ЛИТЕРАТУРА», «ПРИЛОЖЕНИЕ» являются заголовками структурных элементов работы.

Заголовки структурных элементов располагаются в середине строки без точки в конце и печатаются прописными (большими) буквами без подчеркивания полужирным шрифтом.

Главы и параграфы должны иметь заголовки.

Заголовки глав и параграфов нумеруются арабскими цифрами и печатаются с абзацного отступа с первой прописной буквы без точки в конце полужирным шрифтом.

Номер параграфа включает номер главы и порядковый номер, разделенные точкой.

После номера главы, параграфа точку не ставят.

Если заголовок состоит из двух предложений, их разделяют точкой. Переносы слов в заголовках не допускаются.

Расстояние между заголовком и текстом должно быть равно двум интервалам (3-4 мм).

Каждый структурный элемент и главы работы начинаются с нового листа. Подразделы (параграфы) оформляются с новой страницы только, если от текста предыдущего подраздела или пункта не осталось на листе места хотя бы для одной строки после наименования этого подраздела (параграфа) или пункта.

3 Нумерация страниц

Все страницы работы нумеруются по порядку арабскими цифрами, соблюдая сквозную нумерацию по всему тексту работы (начинается нумерация с титульного листа и заканчивается списком литературы или приложениями).

Иллюстрации и таблицы, расположенные на отдельных страницах, включаются в общую нумерацию страниц.

Номер страницы проставляется в центре нижней части листа без точки, на титульном листе номер не ставится.

4 Оглавление

В оглавлении перечисляются заголовки структурных элементов работы в порядке их расположения в тексте с указанием номеров страниц.

Номера страниц структурных элементов размещаются по правому краю без применения заполнителя.

Приложения в оглавлении указываются без названий.

#### 5 Иллюстрации

Иллюстрации располагаются в тексте работы непосредственно после текста, в котором они упоминаются впервые, или на следующей странице.

Каждая иллюстрация обозначается подписью, состоящей из слова «Рисунок», её порядкового номера через пробел и названия через тире.

Подпись располагается сразу после иллюстрации посередине строки.

Иллюстрации располагаются так, чтобы их было удобно рассматривать без поворота работы или с поворотом по часовой стрелке.

На все иллюстрации должны быть ссылки в тексте работы.

Иллюстрации, заимствованные из работ других авторов, сопровождаются библиографической ссылкой.

Номера иллюстрация выполняются арабскими цифрами.

Иллюстрации, за исключением иллюстраций приложений, нумеруются сквозной нумерацией.

Для иллюстраций каждого приложения используется отдельная нумерация, выполняемая арабскими цифрами с добавлением перед номером иллюстрации буквыобозначения приложения.

Иллюстрации могут иметь пояснительные данные (подрисуночный текст), которые располагаются перед подписью к рисунку.

Ссылки на иллюстрации оформляются с использованием слова «рисунок» и указанием её порядкового номера.

#### 6 Таблицы

Таблицы располагаются в тексте работы непосредственно после текста, в котором они упоминаются впервые.

Каждая таблица обозначается наименованием, состоящим из слова «Таблица», её порядкового номера через пробел и названия через тире.

Наименование таблицы помещают над таблицей слева, без абзацного отступа в одну строку.

Таблицы располагаются так, чтобы их было удобно рассматривать без поворота работы или с поворотом по часовой стрелке.

На все таблицы должны быть ссылки в тексте работы.

Таблицы, заимствованные из работ других авторов, сопровождаются библиографической ссылкой.

Номера таблиц выполняются арабскими цифрами.

Таблицы, за исключением таблиц приложений, нумеруются сквозной нумерацией.

Для таблиц каждого приложения используется отдельная нумерация, выполняемая арабскими цифрами с добавлением перед номером таблицы буквы-обозначения приложения.

Таблицу с большим количеством строк допускается переносить на другой лист (страницу). При переносе части таблицы на другой лист (страницу) слово «Таблица» и ее номер указывают один раз слева над первой частью таблицы, над другими частями также слева размещают текст «Продолжение таблицы 1» или «Окончание таблицы 1» с соответствующим номером таблицы.

При переносе таблицы на другой лист (страницу) заголовок помещают только над ее первой частью, нижнюю горизонтальную черту, ограничивающую таблицу, не проводят.

Если повторяющийся в разных строках графы таблицы текст из одного слова, то его после первого печатания допускается заменять кавычками, если из двух и более слов, то при первом повторении его заменяют словами «То же», а далее – кавычками.

Ставить кавычки вместо повторяющихся цифр, знаков, математических символов не допускается. Если цифровые или иные данные в какой-либо строке не приводят, то в ней ставят прочерк.

Заголовки граф и строк таблицы следует печатать с прописной (большой) буквы в единственном числе, а подзаголовки граф – со строчной буквы, если они составляют одно предложение с заголовком, или с прописной буквы, если они имеют самостоятельное значение. В конце заголовков и подзаголовков таблиц точки не ставят.

Допускается применять в таблицах размер шрифта меньший, чем в тексте.

Разделять заголовки и подзаголовки боковика и граф диагональными линиями не допускается.

Заголовки граф, как правило, печатают параллельно строкам таблицы. При необходимости допускается перпендикулярное расположение заголовков граф.

Примечание к таблице помещают в конце таблицы над линией, обозначающей окончание таблицы.

Ссылки на таблицы оформляются с использованием слова «таблица» и указанием её порядкового номера.

7 Формулы

Формулы выносятся из текста в отдельную строку.

Выше и ниже каждой формулы должно быть оставлено не менее одной свободной строки.

Если формула не умещается в одну строку, то оно переносится на новую строку после знака (=) или после знаков плюс (+), минус (–), умножения (×), деления (:), или других математических знаков, причем знак в начале следующей строки повторяют.

Пояснения значений символов и числовых коэффициентов приводятся непосредственно под формулой в той же последовательности, в которой они даны в формуле. Значение каждого символа и числового коэффициента дается с новой строки. Первая строка объяснения начинается со слова «где» без двоеточия. После формулы ставится запятая.

Нумерация формул выполняется арабскими цифрами в круглых скобках справа от формулы.

Формулы, за исключением формул приложений, нумеруются сквозной нумерацией. Ссылки в тексте на порядковые номера формул оформляются в круглых скобках.

8 Перечисления (списки, перечни)

Перечисления оформляются в виде списка после обобщающего слова с двоеточием. Элементы перечисления могут быть обозначены одним из следующих способов:

– обозначаются арабскими цифрами с точкой, если элемент перечисления содержит одно или несколько предложений;

– строчными буквами со скобкой, арабскими цифрами со скобкой или символом дефиса, если элемент перечисления содержит слово, словосочетание или одно предложение, причём в конце каждого элемента перечисления ставится запятая или точка с запятой, после последнего элемента – точка.

Каждый элемент перечисления записывается с абзацного отступа.

9 Библиографические ссылки

Объектами составления библиографической ссылки являются все виды опубликованных и неопубликованных документов на любых носителях (в том числе электронные ресурсы локального или удаленного доступа), а также их составные части или группа документов.

При написании работы допускается использовать подстрочные и затекстовые библиографические ссылки. Способ оформления ссылок должен быть единообразен на протяжении всей работы и согласован с руководителем ВКР.

Подстрочные библиографические ссылки оформляются сносками, вынесенными из текста документа в конец страницы (в Microsoft Word меню «Ссылки», команда «Вставить сноску»).

При нумерации подстрочных библиографических ссылок применяют единообразную сквозную нумерацию по всему тексту.

В тексте сноски указываются сведения об источнике, оформленные в соответствии с требованиями библиографического описания документа.

Затекстовые библиографические ссылки оформляются отсылкой, представляющей собой номер источника в списке литературы (номера источников через запятую или тире, если номера идут подряд) в квадратных скобках.

10 Литература (подробнее см. http://www.lib.tsu.ru/win/produkzija/metodichka/1.html)

Заглавие списка: ЛИТЕРАТУРА

Применяется схема систематического расположения литературы в списке. В списке литературы выделяются две части:

– официально-документальные издания;

– книги, учебники, статьи из периодических и продолжающихся изданий, электронные ресурсы, ресурсы Интернет.

В первой части источники перечисляются по значимости, равные по значимости по алфавиту.

Конституция, кодексы, законы, указы, постановления и распоряжения высших, региональных и муниципальных органов государственной власти Российской Федерации.

Законодательные материалы и другие правовые документы государственных организаций России (до 1917 г.) и зарубежных стран.

Официальные статистические сборники и материалы.

Документы организации, на базе которой была подготовлена работа (устав, регламент, отчеты и др.).

Шаблон описания официально-документальных источников:

«Название»: «тип» от «дата» №«номер» (в ред. от «дата») // «источник»

Во второй части источники оформляются по алфавиту.

Шаблон описания книги / учебника:

«Фамилия и инициалы первого автора». «Название» / «Инициалы и фамилии первого, второго, третьего автора»; под ред. «Инициалы. Фамилии» (при наличии). – «Город»: «Издательство», «год издания». – «количество страниц»

Шаблон описания статьи из периодической печати:

«Фамилия и инициалы первого автора». «Название» / «Инициалы и фамилии первого, второго, третьего автора» // «Название журнала». – «год». –  $N_2$  «номер выпуска». – С. «номера страниц»

Шаблон описания электронного ресурса:

«Название страницы» [Электронный ресурс] // «Название сайта». – URL: «адрес страницы» (дата обращения: «дата обращения на страницу»)

11 Приложения

Приложения оформляются как продолжение работы на последующих листах.

Порядок приложений соответствует порядку их упоминания в тексте.

Каждое приложение следует размещать с новой страницы с указанием в центре верхней части страницы слова «ПРИЛОЖЕНИЕ», после которого следует буква, обозначающая его последовательность.

Приложения обозначают прописными буквами кириллического алфавита, начиная с буквы А, за исключением букв Ё, Й, О, Ч, Ъ, Ы, Ь.

Приложение должно иметь заголовок, который записывают с прописной буквы, полужирным шрифтом, отдельной строкой по центру без точки в конце.

Все приложения должны быть перечислены в оглавлении.

# **ПРИЛОЖЕНИЕ З**

# **Шаблон заявления обучающегося на прохождение ГИА с применением ДОТ**

Директору Института искусств и культуры Д.В. Галкину Обучающегося Института искусств и культуры, код и наименование направления подготовки 54.03.01 Дизайн, направленность (профиль) «Графический дизайн» \_\_\_\_\_\_\_\_\_\_\_\_\_\_\_\_\_\_\_\_\_\_\_\_\_\_\_\_\_\_\_\_\_\_\_\_\_\_\_

\_\_\_\_\_\_\_\_\_\_\_\_\_\_\_\_\_\_\_\_\_\_\_\_\_\_\_\_\_\_\_\_\_\_\_\_\_\_\_

(Ф.И.О. полностью)

Заявление

Прошу разрешить прохождение государственной итоговой аттестации с применением дистанционных образовательных технологий в связи

\_\_\_\_\_\_\_\_\_\_\_\_\_\_\_\_\_\_\_\_\_\_\_\_\_\_\_\_\_\_\_\_\_\_\_\_\_\_\_\_\_\_\_\_\_\_\_\_\_\_\_\_\_\_\_\_\_\_\_\_\_\_\_\_\_\_\_\_\_\_\_\_\_\_\_\_\_\_\_

(указать причину: 1) реализация ООП в сетевой форме; 2) реализация ООП с применением исключительно электронного обучения, дистанционных образовательных технологий или в какой-либо части программы; 3) в связи с исключительными обстоятельствами (приложить копию документа, подтверждающего уважительную причину); 4) в связи с установлением особого режима работы образовательной организации)

1. Я оповещен(а) о необходимости предъявления документа, удостоверяющего личность, комиссии ГЭК для идентификации личности.

Подпись\_\_\_\_\_\_\_\_\_\_\_\_

2. Я подтверждаю, что обеспечен(а) всем необходимым для прохождения ГИА, а именно:

Аппаратное обеспечение:

– персональный компьютер с подключением к сети Интернет со скоростью доступа не менее 2 Мбит/с;

– web-камера, микрофон и аудиоколонки или наушники.

Программное обеспечение:

– пакет офисных приложений Microsoft Office Standard 2013 Russian (или его аналог с сопоставимым функционалом), включающий текстовый процессор Word, табличный процессор Excel, программу подготовки и просмотра презентаций PowerPoint;

– web-браузер Mozilla Firefox или Google Chrome (или их аналоги);

– система видеоконференцсвязи Adobe Connect Pro (или её аналоги с сопоставимым функционалом), поддерживающая аудио- и видеозапись сеанса связи.

С особенностями проведения ГИА с применением дистанционных образовательных технологий ознакомлен(а) и обязуюсь их обеспечить самостоятельно.

Подпись\_\_\_\_\_\_\_\_\_\_\_\_

3. Я согласен(а) с видеофиксацией хода проведения ГИА.

Обучающийся День и производит и производит и производительно и производительно и и производительно и и и и и и

 $\begin{array}{ccccc}\n\leftarrow & & \rightarrow & & \text{20} & \text{r.} \\
\end{array}$ 

(подпись)